# TOOVIL 公交619路的时间表和线路图

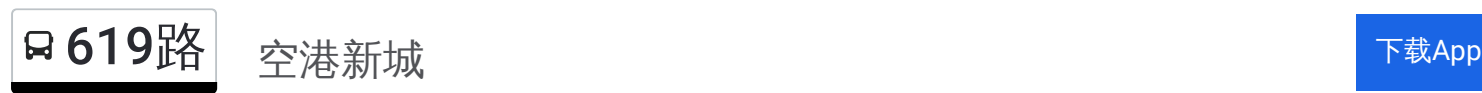

公交619((空港新城))共有2条行车路线。工作日的服务时间为: (1) 空港新城: 06:00 - 21:30(2) 菜园坝火车: 06:00 - 21:30 使用Moovit找到公交619路离你最近的站点,以及公交619路下班车的到站时间。

## 方向**:** 空港新城

36 站 [查看时间表](https://moovitapp.com/chongqing___%E9%87%8D%E5%BA%86-4754/lines/619%E8%B7%AF/614525/2456924/zh-cn?ref=2&poiType=line&customerId=4908&af_sub8=%2Findex%2Fzh-cn%2Fline-pdf-Chongqing___%25E9%2587%258D%25E5%25BA%2586-4754-1021007-614525&utm_source=line_pdf&utm_medium=organic&utm_term=%E7%A9%BA%E6%B8%AF%E6%96%B0%E5%9F%8E)

菜园坝火车站

牛角沱

轨道牛角沱站

华新街西普

观音桥

江北中医院

加州花园

轨道嘉州路

新牌坊北·哈弗轻舟

汽博中心

金童路

泰山电缆

金果大道

肖家河

农业园区

两路农业园区

宝圣大道·两江中学

西政大学渝北分校后门

西政大学渝北分校

学府佳园

云湖花园

在水一方

# 公交**619**路的时间表

往空港新城方向的时间表

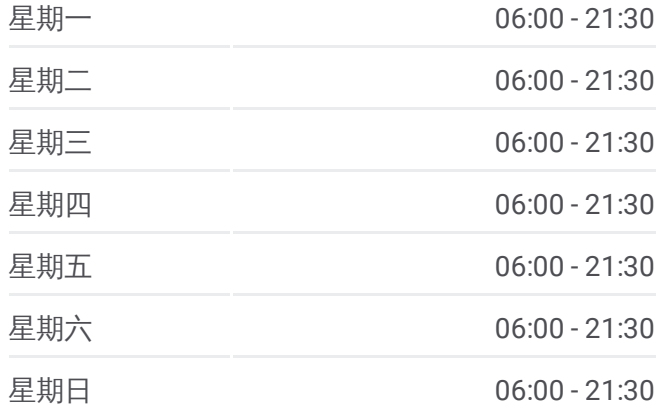

#### 公交**619**路的信息

方向**:** 空港新城 站点数量**:** 36 行车时间**:** 51 分 途经站点**:**

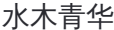

海联学院

兴科二路

兴科三路

鑫城名都

工业园区南

工业园区西

渝北职教中心

渝北机电城

渝北模具园

盛景天下

新城广场

明远模具

空港新城

### 方向 **:** 菜园坝火车

3 4 站 [查看时间表](https://moovitapp.com/chongqing___%E9%87%8D%E5%BA%86-4754/lines/619%E8%B7%AF/614525/2456923/zh-cn?ref=2&poiType=line&customerId=4908&af_sub8=%2Findex%2Fzh-cn%2Fline-pdf-Chongqing___%25E9%2587%258D%25E5%25BA%2586-4754-1021007-614525&utm_source=line_pdf&utm_medium=organic&utm_term=%E7%A9%BA%E6%B8%AF%E6%96%B0%E5%9F%8E)

空港新城

明远模具

新城广场

盛景天下

渝北模具园

渝北机电城

渝北职教中心

工业园区南

鑫城名都

兴科三路

兴科二路

海联学院

水木青华

在水一方

云湖花园

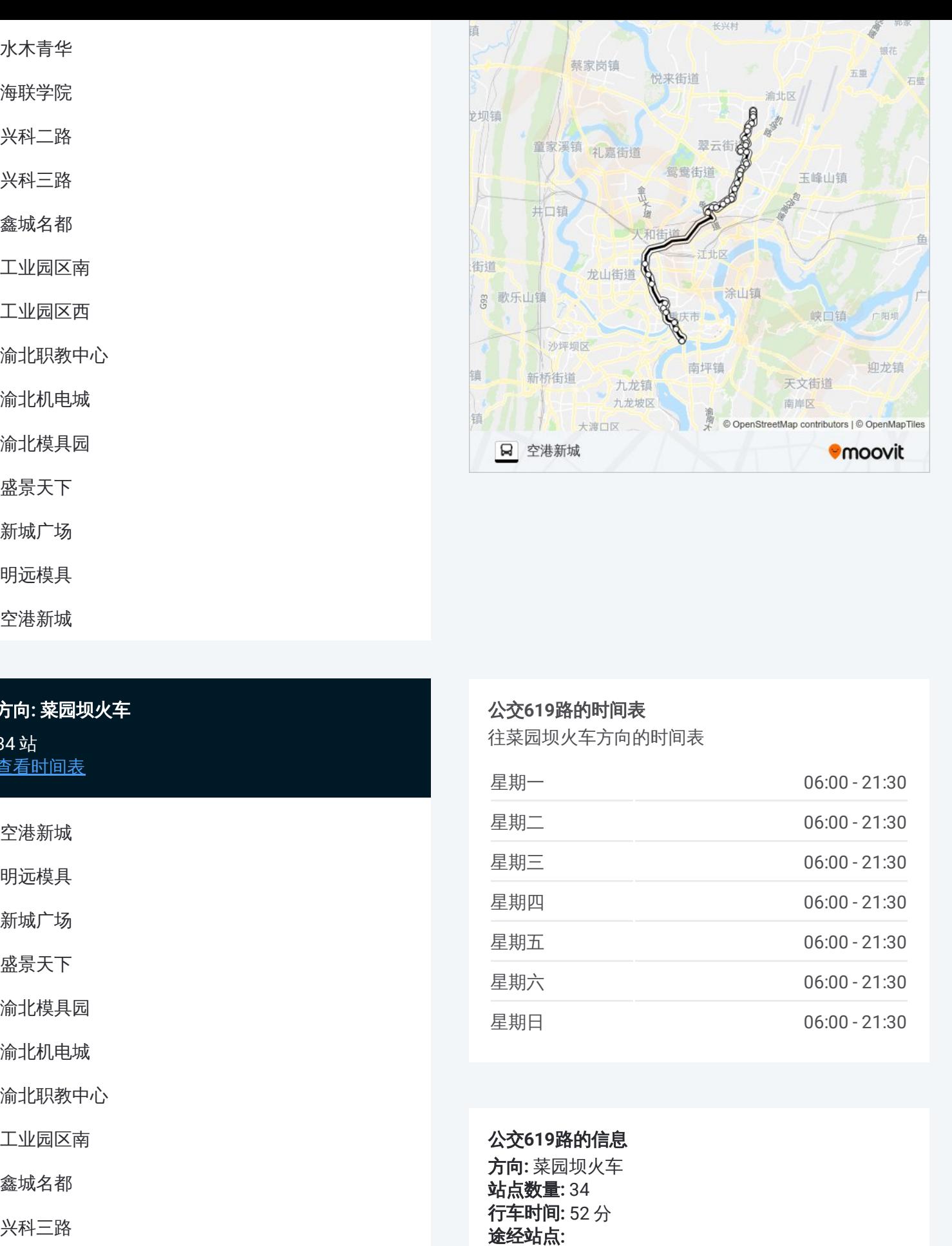

#### 公交 **6 1 9**路的时间表

往菜园坝火车方向的时间表

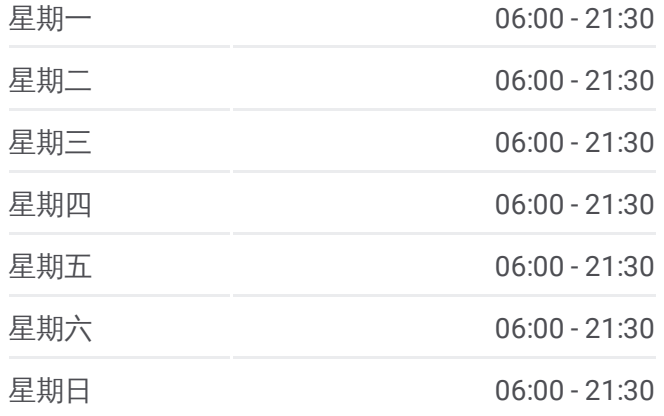

#### 公交 **6 1 9**路的信息

方向 **:** 菜园坝火车 **站点数量: 34 行车时间:** 52 分 途经站点:

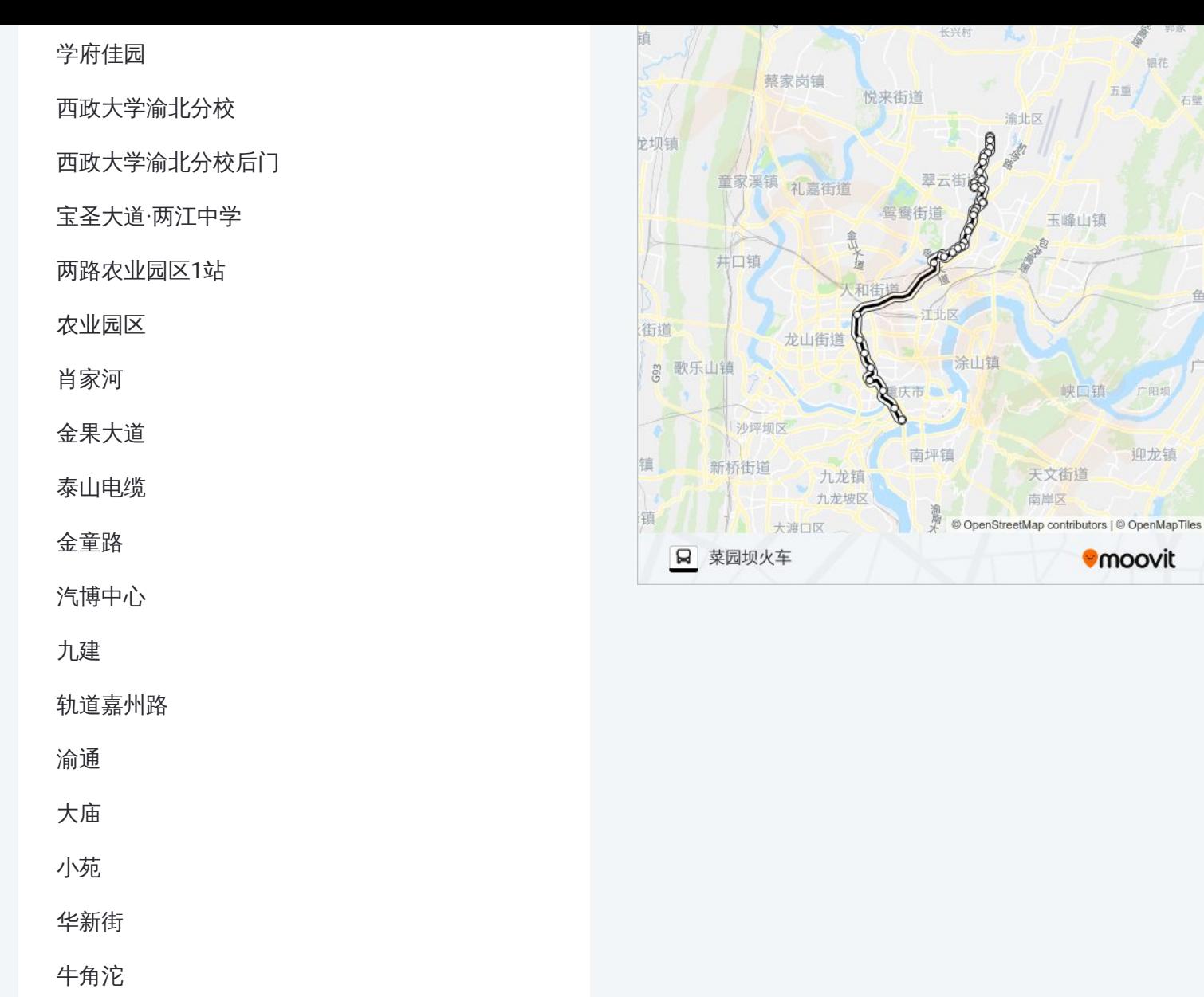

菜园坝火车站

你可以在moovitapp.com下载公交619路的PDF时间表和线路图。使用Moovit [应用程式查询重庆的实时公交、列车时刻表以及公共交通出行指南。](https://moovitapp.com/chongqing___%E9%87%8D%E5%BA%86-4754/lines/619%E8%B7%AF/614525/2456924/zh-cn?ref=2&poiType=line&customerId=4908&af_sub8=%2Findex%2Fzh-cn%2Fline-pdf-Chongqing___%25E9%2587%258D%25E5%25BA%2586-4754-1021007-614525&utm_source=line_pdf&utm_medium=organic&utm_term=%E7%A9%BA%E6%B8%AF%E6%96%B0%E5%9F%8E)

关于[Moovit](https://editor.moovitapp.com/web/community?campaign=line_pdf&utm_source=line_pdf&utm_medium=organic&utm_term=%E7%A9%BA%E6%B8%AF%E6%96%B0%E5%9F%8E&lang=en) · MaaS[解决方案](https://moovit.com/maas-solutions/?utm_source=line_pdf&utm_medium=organic&utm_term=%E7%A9%BA%E6%B8%AF%E6%96%B0%E5%9F%8E) · [城市列表](https://moovitapp.com/index/zh-cn/%E5%85%AC%E5%85%B1%E4%BA%A4%E9%80%9A-countries?utm_source=line_pdf&utm_medium=organic&utm_term=%E7%A9%BA%E6%B8%AF%E6%96%B0%E5%9F%8E) · Moovit社区

© 2024 Moovit - 保留所有权利

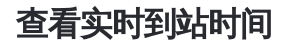

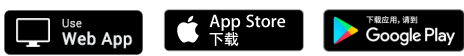

Ž 505.850 银花

渝北区

玉峰山镇

峡口镇

天文街道 南岸区

石壁

鱼

广阳坝

迎龙镇

**Omoovit**